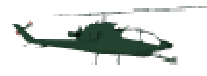

# Sixième Partie: Principes De Réglages

Dans le processus d'assemblage d'un hélicoptère, c'est la partie un peu "prise de tête" qui conditionne en grande partie les qualités de vol de la bête. C'est un des chapitres les plus importants du dossier.

Aussi, je vous demanderai une attention plus particulière, pour essayer de comprendre de quoi il en retourne (Houlà ! Ça fait sérieux là, non ?).

Sur la notice figure en principe les réglages de base pour débutants des différentes courbes, tringleries et la position des renvois d'angles dans certaine configuration. Respectez-les ! Ils donneront une base correcte. Mais si on veut aller plus loin pour mieux comprendre et se creuser un peu la cervelle, lisez ce qui suit.

# *6.1 Principe général*

Le principe à retenir est que le réglage des tringles et des leviers du cyclique et du collectif devra se faire avec tous les manches au neutre, trims au neutre. Le manche gaz/pas sera lui aussi pile au neutre. Sur les notices, il est souvent préconisé, à ce moment là, une incidence des pales de l'ordre de 4° à 5° suivant les machines, incidence du pas en stationnaire.

Mais on verra plus tard qu'il sera préconisé le 0° manche gaz/pas au neutre, pour faire de l'acrobatie et du 3D. On n'en est pas encore là, mais il faut que vous sachiez !

## 6.1.1 Tringleries, renvois, palonniers et leviers de commande

Mettre tous les servomoteurs au neutre (manches au neutre, trims au neutre) radio allumée, après avoir fait une remise à zéro (RESET ou RAZ), en mode hélico, réglages des courses de servomoteur à 100%, trim électronique (sub trim) à zéro, aucun mixage activé (compensation et autre).

Positionnez tous les palonniers de servomoteurs de manière à avoir l'axe de la vis de fixation du palonnier et de la vis de fixation de la chape perpendiculaire aux tringles plutôt qu'aux servomoteurs. En effet, certaines tringles ne sont pas rectilignes par rapport aux servomoteurs, surtout pour les gaz.

Si vous n'arrivez pas à obtenir ce réglage sur le servomoteur, sortez son palonnier, tournez-le d'un quart de tour et remettez-le en place. Les crantages permettent généralement de trouver une position où l'alignement est correct. Si malgré tout, vous n'y arrivez pas, peaufinez l'alignement avec le trim électronique (lorsque c'est possible). Les différents renvois d'angle devront être aussi perpendiculaires aux tringles, en règle générale.

## 6.1.2 Plateau cyclique

Le plateau cyclique devra être à l'horizontal, perpendiculaire à l'axe rotor (vue de face et de profil), lorsque les servomoteurs de commande de roulis et de tangage seront au neutre, sinon votre machine aura tendance à s'incliner d'elle-même.

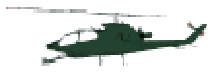

Les 2 palettes de la barre de Bell devront être aussi parfaitement à l'horizontale, avec la même incidence (0°).

Positionnez les biellettes de la tête sur la position débutant, indiquée bien souvent par le constructeur. L'hélicoptère sera moins vif.

Pour les débattements du plateau cyclique (sensibilité aux commandes en tangage et en roulis), il faudra respecter les indications de la notice qui donne généralement une cote entre la distance de la chape de commande et l'axe du palonnier de servomoteur. Ensuite il faudra généralement réduire un peu les débattements par programmation

(Dual Rate : réglage de la course des servomoteurs de 0 à 100%. Réduire les débattements à 80% environ). Le plateau cyclique devra s'incliner de l'ordre de - 6° en tangage et en roulis lorsqu'un des manches correspondant sera actionné à fond (trim au neutre).

#### **[Exemple de réglage du plateau cyclique du Honey Bee King 2/Tiny CP3]**

Cette procédure provient d'un membre du forum RCGROUPS nommé **shizack** qui l'a rédigée (en anglais). Je l'ai traduite, testée et reformatée à ma manière.

La description originale se trouve ici : http://www.rcgroups.com/forums/showthread.php?t=791544

Valable pour la commande ESKY d'origine.

#### **(1) Prérequis**

- Positionner le plateau cyclique afin qu'il soit en tout point perpendiculaire à l'axe rotor. Pour ce faire jouer sur les longueurs des PETITES biellettes.

- Les pales et les palettes de la barre de Bell doivent être le plus parallèle possible au plateau cyclique.

- Déconnecter le moteur.

- Allumer la commande et activer le mode IDLE UP (interrupteur de gauche)

------------------------------ENCLENCHER MODE IDLE-UP----------------

- Mettre les 2 boutons HOV. PIT et PIT.TRIM au milieu (sur 0)
- Mettre tous les trims au milieu (neutre)
- Connecter la batterie de l'hélico

#### **(2) Réglage du pas pour le neutre**

- Mettre la manette des gaz au milieu.

- Tous les servos du plateau cyclique doivent être à l'horizontale

- Mesurer l'incidence des pales à l'aide d'un incidencemètre. Doit être égale à 0. Si < 0 allonger les LONGUES biellettes, si > 0 les réduire.

#### **(3) Réglage de l'amplitude**

- Mettre la manette des gaz en bas. Mesurer l'incidence des pales à l'aide de l'incidencemètre.

- Mettre la manette des gaz en haut. Mesurer l'incidence des pales à l'aide de l'incidencemètre.

- Dans les 2 positions le pas doit avoisiner 9° (-9 et +9).

- Si l'amplitude est différente:

=> par exemple (-7°, +11°), baisser le plateau en réduisant la longueur des PETITES biellettes. Si (-12°, +6°) par exemple, monter le plateau en augmentant la longueur des PETITES biellettes. Bien réduire ou augmenter du même nombre de tours afin de maintenir l'horizontalité du plateau. - Quand vous avez modifié l'amplitude, il faut recommencer au point 2 afin d'avoir a nouveau une incidence de 0 manette au neutre.

GRANDES biellettes = réglage du pas PETITES biellettes = réglage de l'amplitude du pas.

BUT = avoir -9°,  $0^\circ$ , +9° pour les positions basse, movenne et haute de la manette des gaz.

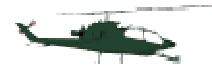

#### **(4) Tracking**

- Choisir une pale "maitre".

- Revérifier le 0 au neutre.
- Déconnecter batterie de l'hélico

- Remettre le switch IDLE UP en position normale sur la commande (ne pas oublier de l'allumer si éteinte entretemps)

- --------------FIN DU MODE IDLE-UP RETOUR AU MODE NORMAL------------------
- Reconnecter le moteur

- Vérifier que les gaz sont à 0, trim de gaz au plus bas

- Reconnecter la batterie de l'hélico

- Immobiliser l'hélico ou le tenir d'une main (à vos risques et périls, soyez PRUDENT) et mettre les gaz a +/- 60%.

- Modifier la longueur de la GRANDE biellette de la pale esclave (pas la maitre l'autre donc!) jusqu'a obtenir un tracking parfait.

#### **(5) Réglage régime moteur (pas dans l'explication d'origine, rajouté par mes soins)**

- Une fois le plateau réglé, vous pouvez modifier le régime moteur du stationnaire grâce au bouton PIT.TRIM.

- Cela permet de faire tourner le moteur plus vite/moins d'incidence (tourner le bouton vers la gauche) ou moins vite/plus d'incidence (vers la droite).

- Mettre la manette des gaz sur la position que vous souhaitez utiliser pour le stationnaire (généralement 50 ou 60% de la course).

- Si l'hélico décolle avant, réduire le régime moteur (rare!)

- Si l'hélico ne décolle pas, augmenter le régime moteur (mieux selon moi car tourne plus vite et donc plus stable).

Voilà, normalement il sera parfait comme ça ... jusqu'au prochain crash ou il faudra tout recommencer!

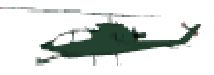

## 6.1.3 Montage correct de la tête

Autre vérification importante : Lorsque vous positionnez les pales du rotor principal parallèles au tube de queue, avec la barre de Bell perpendiculaire à celui-ci donc, un ordre au cyclique longitudinal devra faire varier l'incidence seulement des palettes. Les pales ne devront pas bouger.

Vérification de la tête

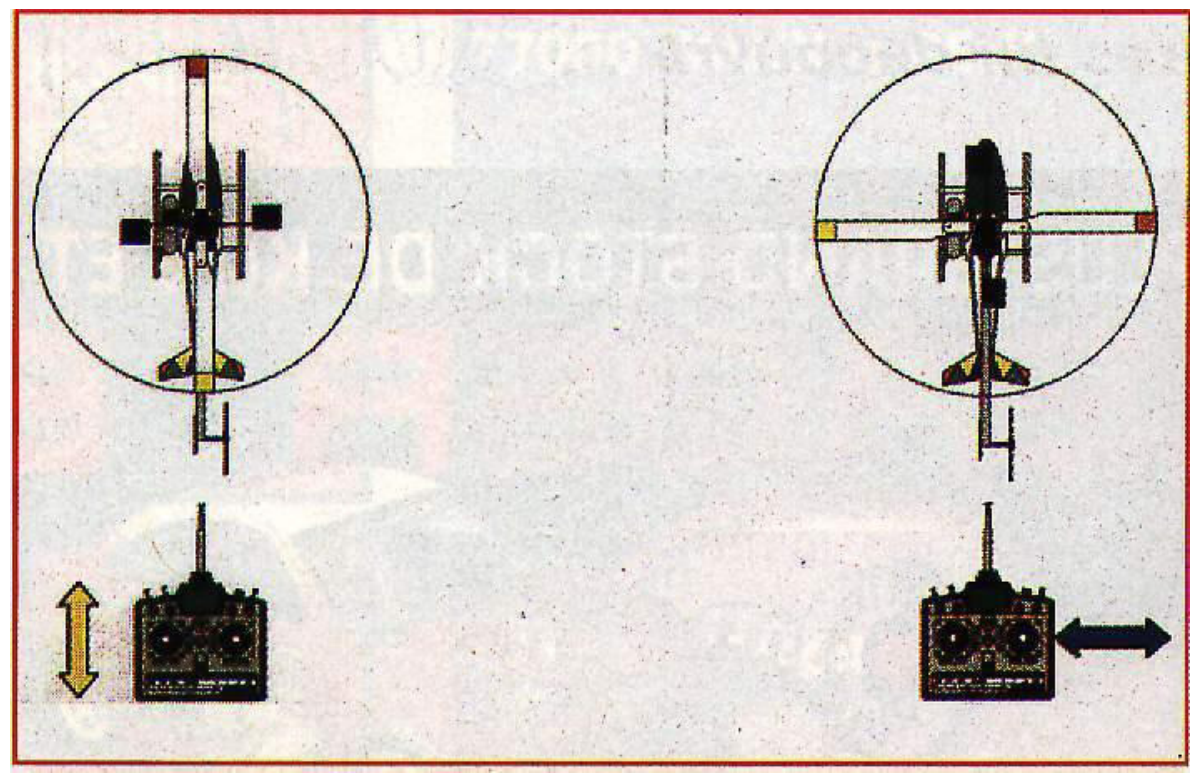

Positionnez les pales comme l'indique le schéma, pour chaque cas. A gauche, si on actionne le manche du cyclique longitudinal, les palettes de la barre de Bell doivent bouger. Pas les pales (au niveau incidence). A droite, si on actionne le manche du cyclique latéral, les palettes de la barre de Bell ne doivent pas bouger mais bien les pales.

Donc un ordre au cyclique latéral ne devra faire bouger que les pales, pas les palettes. Si ce n'était pas le cas, il faudra régler la position du guide du washout si c'est possible, ou alors vous vous êtes planté au montage...!

Dans tous les cas, il faudra veiller à ce qu'il n'y ait aucun point dur, ni souplesse, ni jeu excessif dans toutes les commandes, renvois d'angles et articulations diverses.

## *6.2 Principe de base des courbes gaz/pas*

Chose important, même si je me répète (mais c'est pour que ça rentre, mon enfant !) : pour le moment, on se contentera des réglages en mode normal comme on a vu plus haut, c'est à dire que le manche gaz/pas fera varier le moteur de 0 à 100% et le pas de  $0^{\circ}$  à +8° (avec, lorsque le manche gaz/pas est au neutre, l'ouverture du carburateur du moteur à 50% et le pas collectif avec une incidence à +4°).

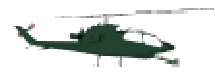

## 6.2.1 Positions du manche gaz/pas

Le principe de position du manche gaz/pas dans les programmations est souvent donné en pourcentage, de 0 à 100%, correspondant aux positions du manche d'une butée à l'autre.

Pour une courbe à 3 points, les positions remarquables du manche sont repérées par 0% (manche en butée pas mini d'un coté), 50% (manche au neutre) et 100% (manche en butée pas maxi de l'autre coté).

Pour une courbe à 5 points, il est rajouté 2 positions remarquables, le 25% (manche entre la butée pas mini et le neutre) et 75% (manche entre l'autre butée pas maxi et le neutre) à celle à 3 points.

II est rajouté autant de positions remarquables que de points entre ceux ci-dessus. Ça va jusqu'à 12 points sur les très haut de gammes. Plus il y a de points, plus les réglages pourrons être précis, mais plus ce sera "prise de tête, quoi" !

## 6.2.2 Programmation

Le principe de programmation de la courbe de pas est donné, donc, par des valeurs de pas mini, pas au neutre, pas maxi, et des valeurs intermédiaires.

Si par exemple on a un réglage-4°, +4°, +8°, cela veut dire que le manche en position pas mini (0%) mettra -4° au pas collectif, au neutre (50%) il mettra +4°, et en position pas maxi (100%) il mettra +8°.

C'est une courbe à 3 points avec le point 1, le 2 et le 3 (0%, 50%, 100%). Lorsqu'on a une courbe à 5 points, comme on l'a vu plus haut, on aura 1 point en plus, entre le n°1 et le n°2 et un autre entre le n°2 et le n°3. Au point n°1 on a toujours -4°, au point n°3 on a  $+4^{\circ}$ , et au point n°5 on a  $+8^{\circ}$ . Donc logiquement, au point n°2 (25%) on aura 0°, et au nº 4 (75%) on aura  $+6$ °.

C'est valable dans le cas d'une courbe de forme droite, linéaire, proportionnelle. On fait une moyenne entre chacun des 3 points.

## 6.2.3 Commande des gaz

Vérifiez que lorsque le manche gaz/pas est pile au neutre, le carburateur soit ouvert pile à moitié avec son trim plein gaz. La tringle devra être perpendiculaire au levier du carburateur et au palonnier du servo. Ensuite, vérifiez que plein gaz le servomoteur ne force pas (carburateur en butée).

Plein ralenti et trim plein gaz, veillez à ce que le carburateur soit légèrement entre ouvert (1 mm) et trim plein ralenti, entièrement fermé. Desserrez si nécessaire la vis de butée de ralenti. Le servomoteur ne doit pas forcer (lorsqu'il force, on l'entend grogner !).

S'il force, réduisez la course de la tringle en changeant la position de la chape par rapport au palonnier du servomoteur ou du carburateur (pour augmenter ou diminuer la course). Vous pouvez peaufiner ce réglage par le menu "course des servomoteurs" de votre radiocommande.

Voyez sur l'illustration la position du manche des gaz et de son trim, en fonction de l'ouverture du carburateur. La fonction trim-gaz de votre radio devra être activée. Elle permettra au trim des gaz de n'être actif que lorsque le manche est en position ralenti. Plein gaz, il ne sera pas actif.

II ne faudra pas confondre la position du manche et l'ouverture du carburateur.

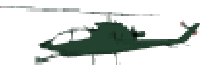

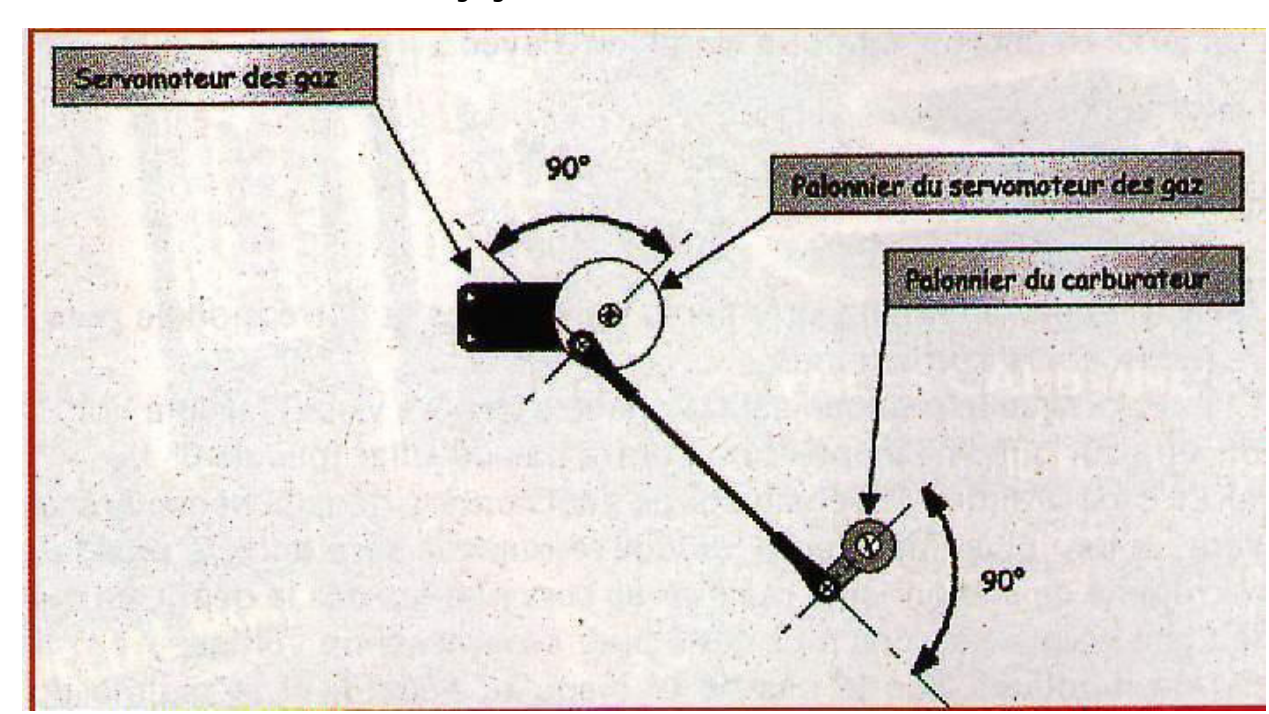

#### Réglage commande carburateur

Ce réglage se fait sans aucun mixage d'activité (mode normal). La course du manche gaz/pas fait donc varier l'ouverture du carburateur de 0 à 100% de plein ralenti à plein gaz (0 à 100%). Lorsque le manche du gaz/pas est au neutre (50%), le carburateur doit être à moitié ouvert, la tringlerie doit faire un angle droit (90°) avec l'axe des chapes et des palonniers.

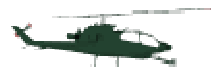

Manette gaz/pas plein gaz, trim plein gaz, le carburateur est ouvert à fond. Ca correspondra à un réglage à 100%. Le moteur tourne plein gaz. Manette des gaz au neutre, trim plein gaz, le carburateur est ouvert à moitié. Ca correspondra à un réglage à 50%. Le moteur tourne à mi-régime. Manette des gaz plein ralenti, trim plein gaz, le carburateur est presque fermé. (1 mm d'ouverture environ). Ca correspondra à un réglage à 0%. Le moteur tourne au ralenti. Manette des gaz plein ralenti, trim des gaz plein ralenti, le carburateur est entièrement fermé. Le moteur doit caler.

Réglage du carburateur et ore sa commande en mode normal

En mode normal, lorsque le manche est au pas mini (soit 0%), le carburateur est fermé (0%). Lorsqu'il est au neutre (soit 50%), il est ouvert à 50%. Lorsqu'il est au pas maxi (soit 100%), il est ouvert à 100%.

Mais en mode présélectionné (on verra plus loin avec précision ces réglages), il se pourra très bien que lorsque le manche se trouve en position pas mini (soit 0%), le carburateur soit à moitié ouvert (soit à 50%), ou plein ouvert (soit 100%), suivant la programmation que l'on aura faite.

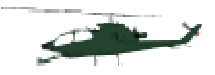

## 6.2.4 Commande du pas collectif

Comme on l'a vu plus haut, et comme on le verra plus en détail plus loin, certaines radios ne vous offriront pas la possibilité de faire des réglages poussés sur cette commande si particulière sur hélicoptère. On pourra néanmoins s'en inspirer, ne seraitce que pour bien comprendre le principe.

Pour la commande du pas collectif, je vous conseille de régler d'entrée les angles maxi du pas en positif et en négatif, pour l'entière course du manche gaz/pas (0 à 100%). Je m'explique

Le pas mini que nous utiliserons le plus pour notre formation sera de -4° (quand on en sera aux translations). Plus tard (bien plus tard...) pour le 3D, ce sera -8° (mais on reprendra ces réglages à ce moment là !). Le pas maxi sera lui de 10 à 12° (autorotation).

Donc on va s'appliquer à reproduire ces angles de pas (de -4° à +12°) pour l'entière course du manche gaz/pas.

Lorsque le manche sera au pas mini (position du manche à 0%), on réglera les tringles de commande du pas collectif de manière à avoir un pas mini de-4°, et il faudra en passant le manche en pas maxi (position du manche à 100%), avoir le pas de +12°. En position neutre (position du manche à 50%), il y aura en principe environ +4° (pour le 3D, ce sera 0°)...

Alors, vous commencez à plonger dans le doute, et vous vous dites que je raconte n'importe quoi ! Mais vous allez voir qu'il n'en est rien ! Car ce réglage sera seulement celui possible par le montage servomoteur, tringles, renvois, tête de rotor. Ensuite, par programmation, on descendra ou remontera ces valeurs pour avoir 0° lorsque le manche sera en pas mini,  $+4^{\circ}$  en position neutre, et  $+8^{\circ}$  en pas maxi.

#### Exemple

Par exemple, dans notre cas, le montage des tringles donnera pour la position du manche en pas mini (à 0%) un pas de-4°. Au neutre (50%), il donnera +4°, et au pas maxi (100%), +12°.

Le pas collectif variera de -4° à +12° (ça pourra être la courbe de pas en mode autorotation, voir plus loin).

Les valeurs des points de programmation d'une courbe à 5 points seront normalement les suivants:

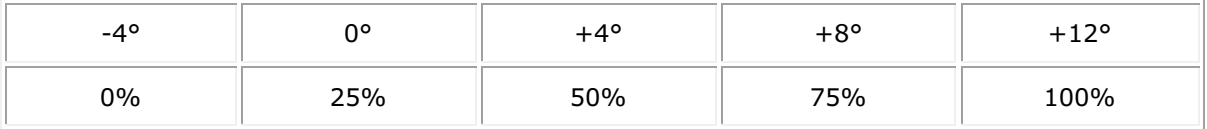

II nous faut juste changer les extrêmes pour avoir notre réglage mode normal. Si on veut 0° pour le pas mini, on relèvera la valeur du point de programmation de 0% à 25%.

Le pas de stationnaire manche au neutre (50%) étant de +4° avec notre montage, et son point de programmation à 50%, on ne le changera pas (c'est ce qu'on recherche). Si on veut mettre +8° au pas maxi, on baissera le point de programmation de 100% à 75% par exemple. II faudra contrôler à l'incidencemètre.

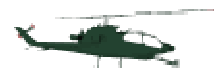

Vous vous retrouverez avec le pas collectif par rapport aux points de programmations suivants:

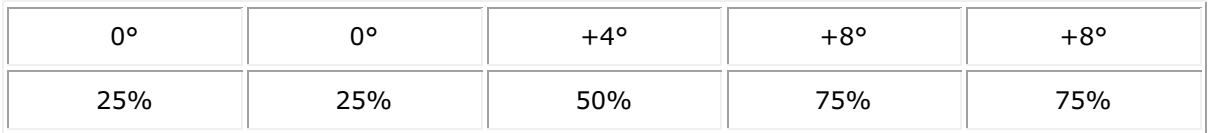

On fera une moyenne entre le  $1<sup>er</sup>$  point et le  $3<sup>ème</sup>$  et le  $3<sup>ème</sup>$  et le  $5<sup>ème</sup>$ . Ça nous donnera les valeurs de programmation suivante:

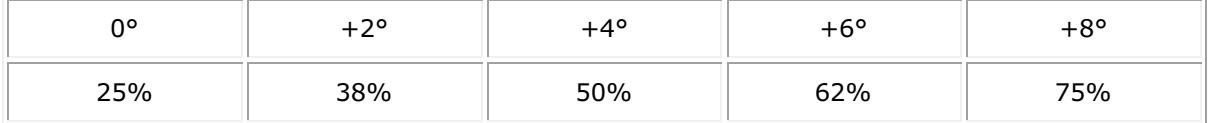

On réglera la programmation pour avoir d'autres valeurs, comme par exemple celle nécessaires pour l'autorotation, où on mettra au point de programmation de pas maxi la valeur de 100%, ce qui donnera un pas réglé de +12°. Une moyenne sera là aussi faite, pour lisser la courbe entre le neutre et le pas maxi.

Sinon, comment voulez vous atteindre un +12° si l'ensemble est en bout de course à +8° ? Ou comment mettre -4° alors qu'il ne pourra donner que 0° ?

Alors, c'est sûr, au début il pourra être inutile de se casser la tête ! Et de régler les tringles de manière à avoir un pas de  $0^{\circ}$  à  $+8^{\circ}$  pour l'entière course du manche, sans programmer quoi que ce soit. Mais à un moment donné, il faudra passer par-là pour évoluer ! Alors autant le faire tout de suite, comme ça on n'y reviendra plus ! II suffira de pianoter sur notre clavier et de s'aider de l'incidencemètre pour modifier nos réglages !

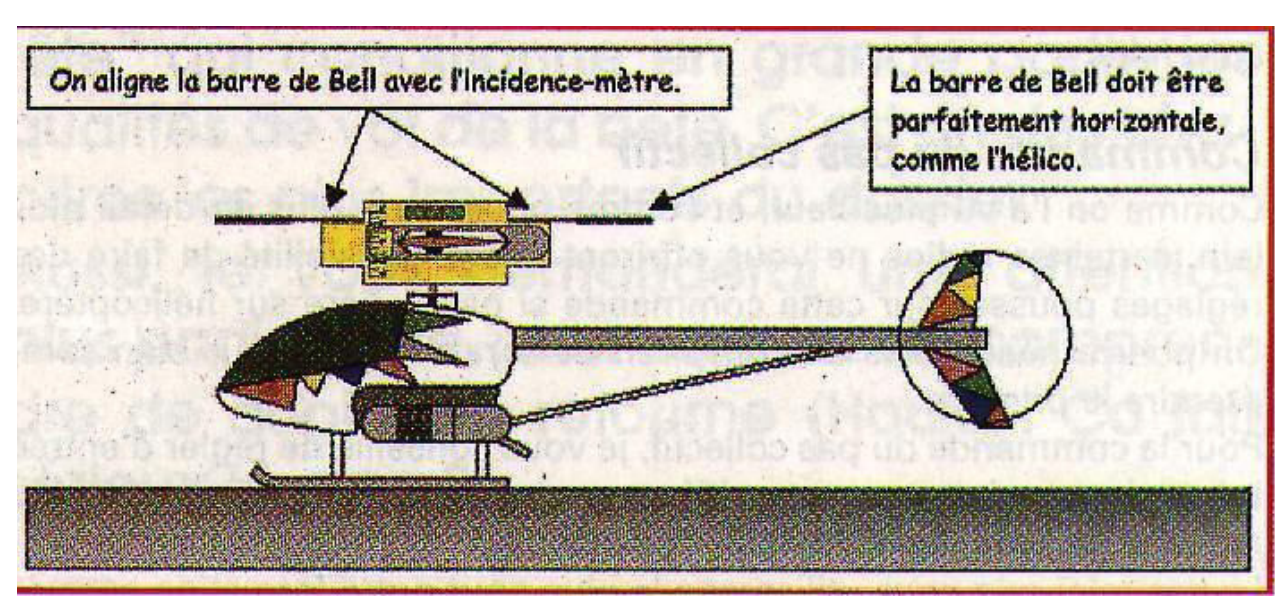

#### Utilisation de l'incidencemètre

Pour utiliser l'incidencemètre, il faut poser l'hélicoptère sur une surface plane et horizontale. On déploie les pales, et on les aligne parfaitement. On positionne un mètre au bout d'une pale (ici la rouge). Il faut que la barre de Bell soit à l'horizontale, et veiller à ce que l'incidencemètre soit aligné sur celle-ci.

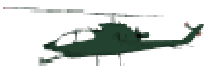

Parfois un niveau à bulle facilite cette opération. Si la barre de Bell n'était pas horizontale, la lecture de l'incidence serait faussée. Son inclinaison ne faisant pas varier l'incidence des pales de la même valeur. Ensuite, on pourra lire l'incidence de la pale. Ces réglages seront à faire à l'aide de votre incidence mètre. L'hélicoptère devra être posé sur une surface horizontale, la barre de Bell sera immobilisée, elle aussi à l'horizontale. Incidence mètre sera toujours positionné sur la pale de référence, qui sera tous le temps la même (celle qui a l'adhésif rouge par exemple). La tringle de l'autre pale sera réglée à la même longueur que celle de la pale de référence.

### 6.2.5 Manche gaz/pas

II y a 2 écoles pour le réglage du pas de stationnaire suivant la position du manche gaz/pas.

En effet, l'école des "anciens" préconise le pas de stationnaire (+4° à +5° suivant le type de machine) avec le manche gaz/pas au neutre.

Alors que l'école des "accros de l'accros" préconise (avec raison !) un pas de 0° avec le manche au neutre.

On pourra aussi passer d'un réglage à l'autre étape par étape, pour se familiariser par la suite (voir plus loin, au chapitre "compromis"). Ces différents paramètres seront à définir suivant vos goûts, vos aptitudes, votre compréhension du problème et votre équipement.

Dans les 2 cas, le pas pour le vol stationnaire (défini par le fabriquant de l'hélicoptère) sera associé à une ouverture du carburateur à 50%.

Les 2 écoles ont leurs avantages et leurs inconvénients, aussi je vais essayer de vous les décrire.

#### 6.2.6 Pas du stationnaire manche gaz/pas au neutre

Dans l'exemple pris plus haut  $(0^{\circ}, +4^{\circ}, +8^{\circ})$ , en position centrale du manche (neutre), le pas de stationnaire est atteint (+4°).

Le moteur aura un réglage sur le même principe de 0%, 50%, 100%. C'est le réglage type du débutant, qui permettra surtout le démarrage du moteur.

L'avantage est qu'on ne réfléchit pas à savoir si le carburateur possède une ouverture correcte pour une position de pas donnée. Elle le sera ! Une fois le moteur démarré, en accélérant jusqu'à mi-gaz (50%), le pas variera de 0° jusqu'au pas de stationnaire (+4°). Ca tombe bien, c'est ce qu'on recherche !

En donnant un peu plus de gaz, le pas augmente un peu, juste de quoi décoller, puis on remet le manche au neutre et notre oiseau doit théoriquement rester en stationnaire ! Les réactions sont douces, les variations de position du manche ne donnant que de faibles amplitudes au pas et au gaz. L'hélico sera relativement mou au collectif, mais c'est ce qu'on recherche !

Si ce réglage (mode normal...) est parfait pour démarrer notre moteur et pour commencer nos premiers stationnaires, on sera vite limité lorsqu'on sera assez confiant pour entamer les translations!

Et oui, si vous avez suivi, il faudra à nouveau régler la courbe des gaz et donner du pas en négatif pour pouvoir redescendre d'une certaine altitude dans de bonnes conditions. Ce seront les réglages des présélections de gaz et de pas qu'on a vu plus haut et qu'on détaillera plus tard.

La course du manche ne donnera plus des réactions de même amplitudes du neutre jusqu'au pas maxi par rapport au neutre jusqu'au pas mini.

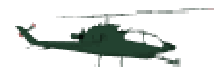

Si on adopte par la suite une courbe  $-4^{\circ}$ ,  $+4^{\circ}$ ,  $+8^{\circ}$ , on s'apercevra que le manche fera varier le pas de 4° du neutre jusqu'au pas maxi, mais de 8° du neutre jusqu'au pas mini. Donc les réactions seront plus vives en négatif, et nous n'aurons pas les mêmes sensations, la même sensibilité en positif qu'en négatif.

Mais ce n'est pas un gros handicap, et la plupart des pilotes ont ce genre de réglages, surtout sur les maquettes qui ne sont pas destinée en principe à faire de la voltige.

## 6.2.7 Pas collectif à 0° manche gaz/pas au neutre

Alors là, en présélection de pas, on met -8°/-4°/0°/+4°/+8° pour une courbe à 5 points. On s'aperçoit que le manche fera varier le pas de 8° de chaque côté du neutre. La sensibilité sera la même en positif et en négatif. Pour le moteur on mettra 100%, 50%, 40%, 50%, 100% par exemple.

On s'aperçoit que pour le stationnaire (+4°) le moteur sera toujours à 50%. Pour le stationnaire dos, le pas sera de -4° et le moteur toujours à 50%.

C'est ce qu'on appelle des courbes symétriques en V.

A 0°, le régime sera un peu plus bas (40% dans notre cas) pour éviter un emballement du moteur.

C'est la courbe type pour faire de la voltige, du vol inversé et du 3D. Par la suite, on peaufinera les courbes de gaz suivant les caractéristiques du moteur, du carburant et de l'hélico.

Mais pour débuter dans nos translations, on aura trop de négatif. On mettra donc-4° au point 1 de la courbe de pas et le moteur sera à environ 50%. La courbe aura une forme en J avec :

- Pour le pas:

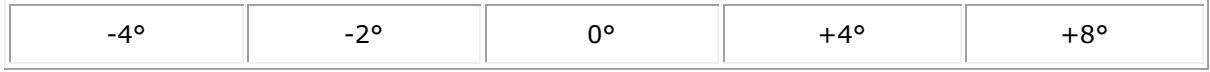

- Pour le moteur:

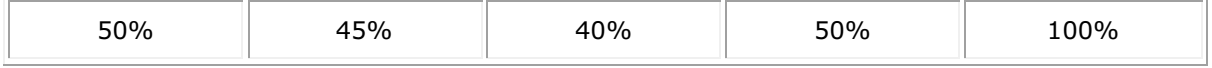

Ainsi, on pourra faire les premières translations et notre modèle pourra redescendre correctement.

Et puis lorsque le manche sera au neutre (repère visuel facile à voir on sera sûr que l'hélicoptère ne pourra pas décoller (pas de 0° !).

Alors c'est vrai que la sensibilité de l'hélicoptère dans le sens vertical sera un peu plus importante lorsque le manche sera dans la position du régime de stationnaire, mais on se sera habitué dés le début, ce qui fait que nous ne serons plus gêné pour progresser en voltige.

On ne modifiera que le pas de 0° jusqu'au négatif, et le régime du moteur associé. Ce ne sont pas toutes les radiocommandes qui permettront ce réglage particulier. Aussi ne vous étonnez pas si vous ne pouvez pas le programmer sur la votre. C'est malheureux à dire mais seules certaines milieux de gammes et toutes les radiocommandes « haut de gamme » facilitent les programmations des courbes en V. Si vous avez acheté une « bas de gamme », vous pourrez quand même faire de belles évolutions avec votre hélicoptère, mais vous vous fermez les portes aux évolutions acrobatiques poussées, et aux vols 3D.

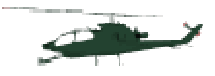

## 6.2.8 Méthode recommandée, le compromis

Pour ma part, c'est la méthode que j'ai utilisée, et que je vous préconise. Elle permet de commencer avec un réglage simple et facile à comprendre (stationnaire manche au neutre) et de continuer la progression (à partir du moment où on maîtrise le stationnaire, hein ? Pas de blagues !), en les modifiant petit à petit de telle manière à obtenir, en fin de progression, le réglage propre aux voltigeurs (courbes symétriques). II faudra, dans ce cas, ne pas brûler les étapes (encore une fois ! ), et passer en douceur, petit à petit, d'une position à l'autre en reprogrammant des courbes différentes dans une autre présélection (idle-up 1, idle-up 2).

#### **Réglage du carburateur et du pas collectif en fonction du manche gaz/pas en Mode normal**

Manette gaz/pas plein gaz, le carburateur est ouvert à fond (100%). Le moteur tourne plein gaz. Le pas collectif est de +8°.

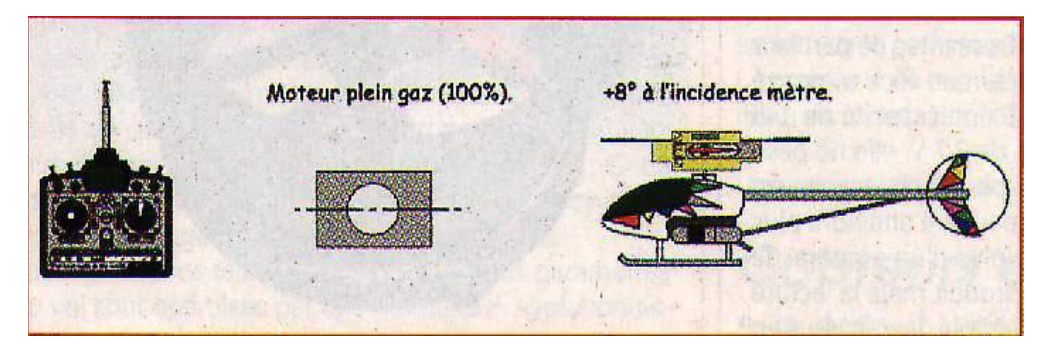

Manette gaz/pas au neutre, le carburateur est ouvert à moitié (50%). Le moteur tourne à mirégime. Le pas collectif est de +4°. C'est le pas du stationnaire.

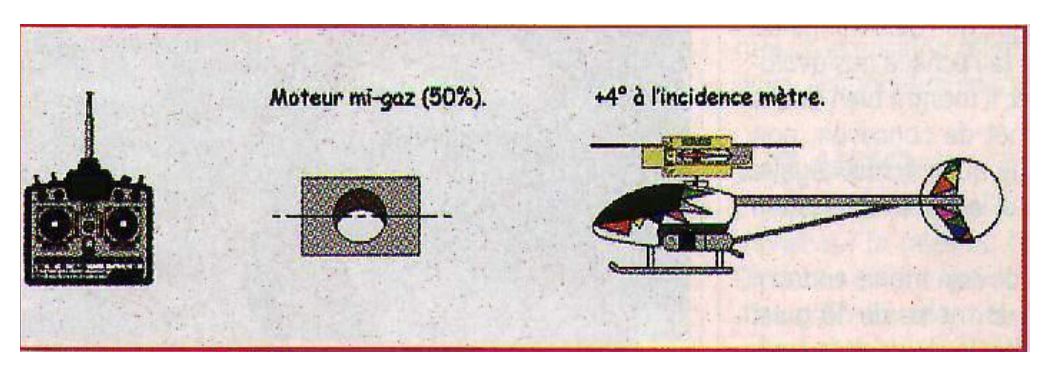

Manette gaz/pas plein ralenti, le carburateur est presque fermé (0%). Le moteur tourne au ralenti. Le pas collectif est de +0°.

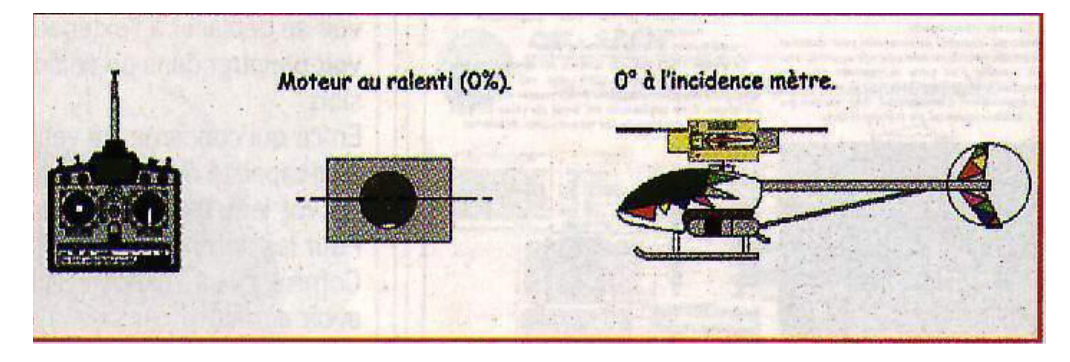

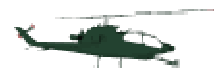

#### Mode normal

Pour la première étape (démarrage du moteur, stationnaires et début de translation très lente), le pas variera de 0° à +8°, et l'ouverture du carburateur du moteur variera de 0 à 100% pour une variation de pas mini vers le pas maxi. La courbe de pas aura l'allure suivante :

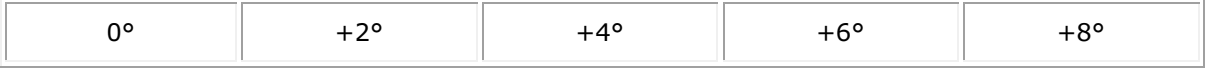

La courbe de gaz aura l'allure suivante :

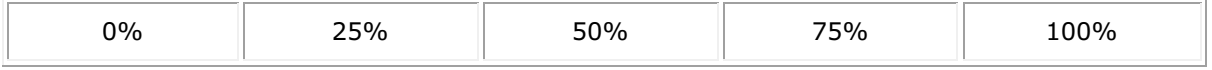

#### Mode transition, présélection n°1

Pour la deuxième phase d'apprentissage (translations lentes et début de translations rapides), nous mettrons -4° en pas mini, et 0° entre le pas mini et la position neutre du manche. Le reste ne changeant pas (du neutre au pas maxi).

La courbe du moteur devra être revue, avec un régime augmenté à 50% en pas mini (le même qu'en stationnaire puisque c'est le même pas, mais en négatif), et diminuée à 35% lorsqu'il sera à 0°.

La courbe de pas aura l'allure suivante :

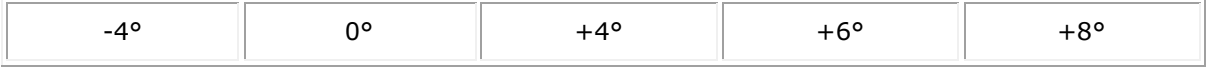

La courbe de gaz aura l'allure suivante :

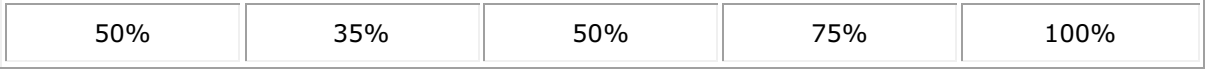

#### Mode perfection, présélection n°2

Pour la troisième étape du cursus d'apprentissage (translations rapides et début voltige), on baissera le pas à +2° lorsque le manche gaz/pas sera au neutre. Les variations de pas seront quand même linéaires pendant toute la course du manche (2° de variation entre chaque position remarquable du manche).

La courbe du moteur sera modifiée pour tenir compte de ces nouvelles valeurs de pas.

La courbe de pas aura l'allure suivante :

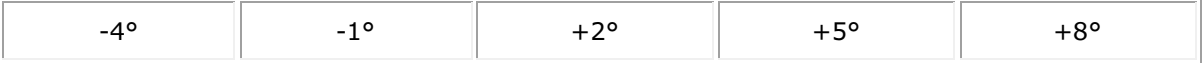

La courbe de gaz aura l'allure suivante :

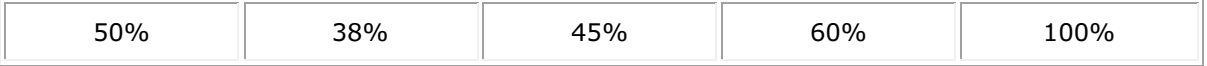

Ça sera une approche pour passer aux réglages symétriques (présélection n°3) qu'on verra plus loin.

Reportez-vous au tableau de résumé pour avoir des précisions sur les réglages de ces courbes gaz/pas.

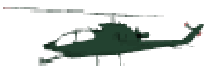

On reviendra plus tard avec plus de précisions sur ces réglages, lorsque nous en serons là au niveau pilotage.

## 6.2.9 Autorotation

C'est une fonction à part, qui devra être programmée au plus tard lorsqu'on commencera à faire des translations.

Comme on l'a vu plus haut et comme on le verra plus en détail plus tard, l'autorotation permettra de sauver notre machine si un problème mécanique survient en vol. Sur les radiocommandes hélicoptère, un mode autorotation (hold) permet de programmer un réglage de la position du moteur et une courbe de pas spécifique. II est activable par un interrupteur dédié à cette fonction.

II permet aussi de "désaccoupler" le rotor de queue, en ramenant son incidence à 0° pour éviter de contrer une rotation du fuselage du au couple du rotor principal. Celui-ci n'étant plus entraîné par le moteur, il n'y a plus de couple à contrer !

Lorsqu'on actionnera l'interrupteur autorotation, le carburateur prendra une position réglable au ralenti, mais les autres fonctions resteront actives (notamment celle du pas) sauf celle de la compensation (si elle est programmée).

Ce réglage au ralenti (ralenti rapide sans embrayage du rotor) devra se faire précisément afin de ne pas faire caler le moteur surtout à l'entraînement!

Lorsqu'on agira de nouveau sur l'inter, le moteur reprendra le régime correspondant à la position du manche gaz/pas avec un petit temps de réponse pour certaine radio, évitant au moteur de caler s'il s'est engorgé.

Le pas maxi sera quant à lui augmenté par programmation jusqu'à  $10^{\circ}$ , voir  $12^{\circ}$ ; en fait le maximum possible. Et le pas mini ne descendra pas en dessous de -5°, surtout au début. Sinon, la descente risquerait d'être trop rapide si on met le manche au pas mini, et on n'aura peut-être pas assez de ressource pour la stopper.

La courbe de pas pourra donc avoir l'allure suivante :

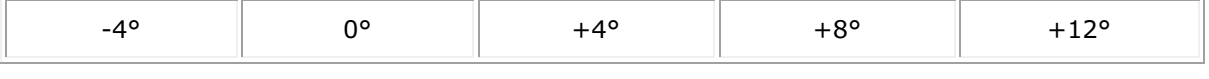

Ses points de programmation seront donc :

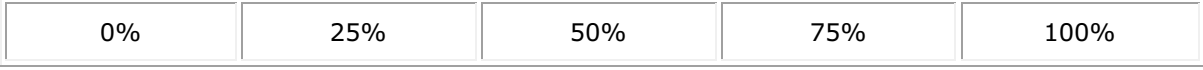

Ce qui correspondra aux valeurs maximums dont nous parlions au début.

## 6.2.10 Anticouple

Le rotor anticouple devra posséder une certaine incidence au neutre, pour corriger le couple de rotation du fuselage. Si on mettait un pas de 0°, dès la mise des gaz notre hélicoptère partirait en toupie ! Donc lorsque le manche de cette commande est au neutre, l'incidence des 2 pales (qui ne peut être réglée séparément) sera de l'ordre de 10° (donnée constructeur). Voyez l'illustration pour connaître le sens d'action du rotor anticouple.

Le palonnier de la commande devra être perpendiculaire à la tringle de commande, aussi bien du coté du servo que du rotor anticouple, afin d'avoir la même dose d'ordre dans un sens ou dans l'autre.

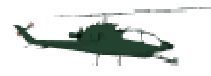

## 6.2.11 Gyroscope

Comme on l'a vu plus haut, le gyroscope, qu'il soit piézo-électrique ou non, se branche entre le servomoteur d'anticouple et le récepteur sur la voie correspondant à la commande d'anticouple. Le servomoteur se branchant sur le gyroscope.

Sur certain d'entres eux, il y a la possibilité de brancher le réglage du gain sur une voie auxiliaire de la radio commande. Ce réglage permettra d'augmenter ou de diminuer sa sensibilité.

La voie auxiliaire sera commandée, contrairement à ce que préconisent certaines notices pour certains gyroscopes, par un interrupteur à 2 positions au lieu d'un potentiomètre linéaire (curseur).

Car avec celui-ci, on pourra passer du mode normal avec le gain maximum, au mode conservateur de cap avec le gain maximum aussi, en passant en position neutre par un gain minimum voire nul, gyro inopérant.

Si le gain est facilement réglable pendant le vol (intérêt relatif), la position du curseur devra être repérée avec précision. II sera donc difficile de passer d'un mode à l'autre sans tâtonner à chaque fois pour retrouver le bon gain. De plus, on risquerait de modifier sa position par inadvertance pendant la manipulation de l'émetteur, d'une séance de vol à l'autre. A oublier.

Avec un interrupteur à 2 positions, on repèrera dans quel sens il faut agir pour avoir le mode normal (poussé par exemple), l'autre étant le mode conservateur de cap (tiré). Le gain sera réglable dans les 2 cas en modifiant les fins de course de la voie correspondante, en pianotant sur le clavier de la radio (radio programmable !). Ainsi, au début, lorsque vous ne volerez qu'en mode normal, vous réglerez le gain une fois pour toute (il faudra peut-être le peaufiner), et vous ne risquerez plus de le dérégler par erreur. Lorsque vous volerez avec le mode conservateur de cap (on reviendra sur ses réglages lorsqu'on abordera la voltige), vous basculerez l'interrupteur et le gain dans chacun des 2 modes sera ainsi instantanément retrouvé, sans tâtonner ! Le gain devra être réglé à 50% au départ, dans tous les cas. En vol, si la queue de l'hélicoptère "battait la mesure" de droite à gauche, c'est que le gain est trop important. II faudra le réduire petit à petit jusqu'à ce que la queue ne batte plus.

Si on ne peut pas brancher ce réglage sur une autre voie (manque de voies, ou bien option non disponible sur le gyro), on pourra quand même régler le gain grâce à un petit potentiomètre situé sur le boîtier du gyroscope. Là aussi, son réglage sera à 50% (entre le maximum et le minimum.). Les réglages seront obligatoirement faits rotor arrêté à l'aide d'un petit tournevis.

Lorsau'on met la radio sous tension, il faudra, pour les gyroscopes piézo-électriques, attendre une dizaine de secondes sans bouger l'hélicoptère afin qu'il s'initialise.

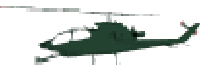

Actions du gyroscope

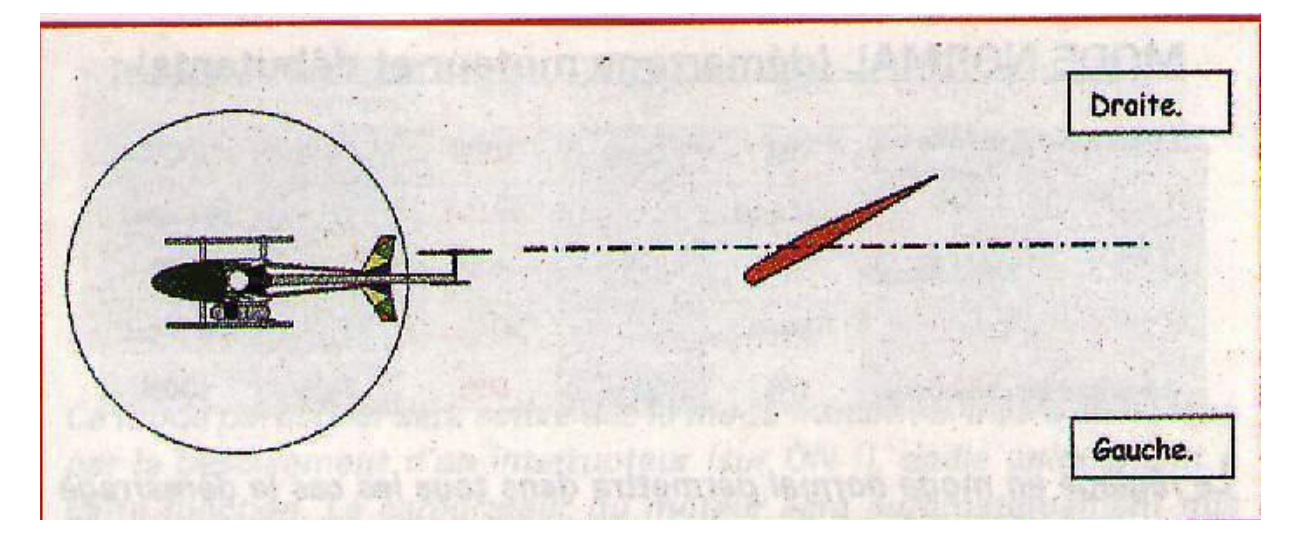

On a vu que pour un rotor tournant à droite, la pale du bas du rotor anticouple lorsqu'elles sont verticales doit avoir le bord de fuite (arrière) dirigée vers la droite pour que l'hélicoptère ne tourne pas sur l'axe de lacet en stationnaire (ou en vol !). On considère que son action est "similaire" à un volet de direction d'un avion. Un ordre à droite fera dévier le bord de fuite de la pale encore plus vers la droite. Un ordre à gauche, le faisant dévier vers la gauche...!

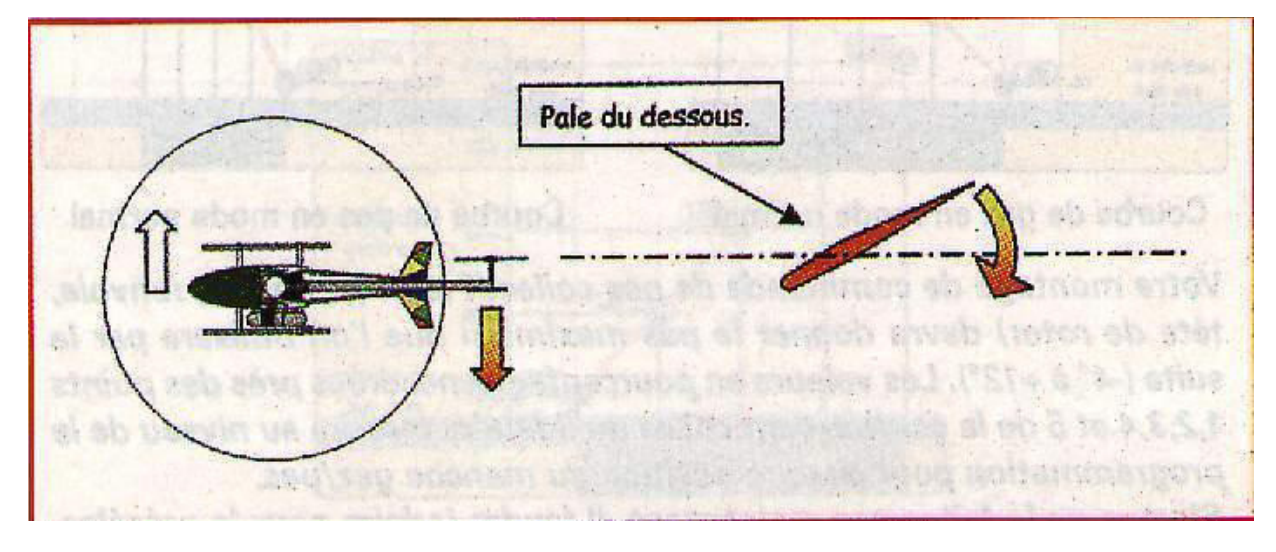

Pour vérifier le sens correct de correction du gyroscope, il faut mettre l'ensemble radio sous tension et attendre l'initialisation du gyro (piézoélectrique). Désactivez le mode conservateur de cap. Lorsqu'on tire la queue de l'hélicoptère vers la gauche (le nez va vers la droite/, la pale du dessous doit avoir son bord de fuite se diriger vers la gauche. S'il va vers la droite, le gyroscope est inversé. Il faut basculer l'interrupteur situé sur son boîtier (REV), et faire un arrêt/marche de la radio pour le remettre dans le bon sens.

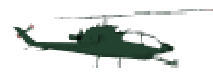

## 6.2.12 Contrôle du sens du gyroscope

Ensuite, il faudra veiller à ce que le sens de correction ne soit pas inversé ! Un inverseur dédié à cette fonction est présent sur le gyroscope. C'est un petit interrupteur à 2 positions. Si c'est à l'envers, l'hélicoptère part en toupie incontrôlable à la mise des gaz... Donc un contrôle minutieux sera à faire.

Cette opération se fait lorsque l'hélicoptère est terminé, prêt à voler. Voici comment on fait (bande de veinard, je vous dis tout, hein ?).

Repérez sur le servomoteur d'anticouple dans quel sens il doit tourner pour donner un ordre à droite, en inclinant le manche d'anticouple à droite (voir l'illustration pour savoir comment on repère facilement le sens du rotor anticouple).

Maintenant, manche au neutre, poussez la queue de manière à ce que le nez de l'hélicoptère parte sur la gauche. Le servomoteur doit agir et corriger à droite. Si la correction est à gauche, il faudra basculer l'inverseur dans l'autre position. Éteignez la radio et rallumez là pour que la modification soit prise en compte par le gyroscope. Ces différents réglages pourront êtres sensiblement différents d'un gyroscope à l'autre, aussi je vous conseille fortement de bien lire sa notice d'utilisation.

Bon ! Ça y est ? Vous avez tout compris ? Je l'espère pour vous ! Car j'ai mis un moment pour tout assimiler, vous savez.

Mais comme vous avez bien travaillé, nous allons poursuivre par la partie la plus agréable, qui permettra de concrétiser tout ça... sur le terrain !